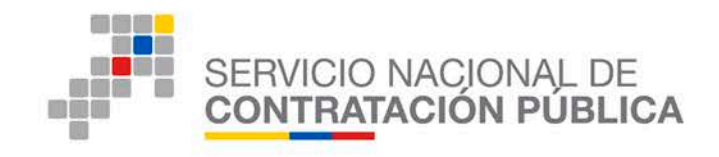

### **INSTRUCTIVO DE BÚSQUEDA DE PROCEDIMIENTOS PARA CÁLCULO DEL PRESUPUESTO REFERENCIAL**

### **Dirigido a Entidades Contratantes**

### **DICIEMBRE 2017**

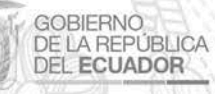

Av. de los Shyris 21-20 y el Telégrafo<br>Código Postal: EC170506<br>Teléfono: 593-2 244 0050 Quito - Ecuador

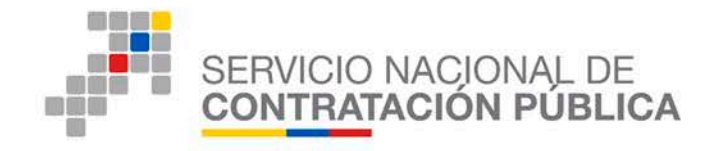

#### **1. Presentación**

La Ley Orgánica del Sistema Nacional de Contratación Pública, ha establecido los procedimientos de contratación que utilizarán las Entidades Contratantes para las adquisiciones de bienes y prestación de servicios, los mismos que se realizarán utilizando las herramientas electrónicas del Sistema Oficial de Contratación del Estado "SOCE".

El presente instructivo tiene como objetivo dar a conocer los fundamentos legales y el uso de algunas herramientas de apoyo para la búsqueda de los procedimientos adjudicados, necesarios para cálculo del Presupuesto Referencial.

#### **2. Fundamento Legal**

#### *Art. 23 de la Ley Orgánica del Sistema Nacional de Contratación Pública*

"Estudios.- Antes de iniciar un procedimiento precontractual, de acuerdo a la naturaleza de la contratación, la entidad deberá contar con los estudios y diseños completos, definitivos y actualizados, planos y cálculos, especificaciones técnicas, debidamente aprobados por las instancias correspondientes, vinculados al Plan Anual de Contratación de la entidad.

Los estudios y diseños incluirán obligatoriamente como condición previa a su aprobación e inicio del proceso contractual, el análisis de desagregación tecnológica o de Compra de Inclusión, según corresponda, los que determinarán la proporción mínima de participación nacional o local de acuerdo a la metodología y parámetros determinados por el Instituto Nacional de Contratación Pública.

La máxima autoridad de la Entidad Contratante y los funcionarios que hubieren participado en la elaboración de los estudios, en la época en que éstos se contrataron y aprobaron, tendrán responsabilidad solidaria junto con los consultores o contratistas, si fuere del caso, por la validez de sus resultados y por los eventuales perjuicios que pudieran ocasionarse en su posterior aplicación."

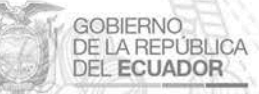

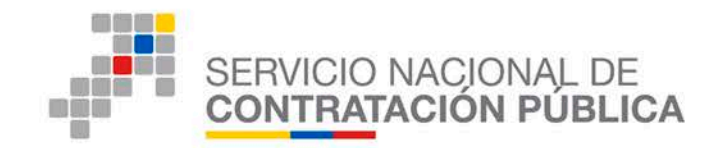

#### **Estudios de Mercado**

Los estudios de mercado nos facilita la toma de decisiones en la adquisición de bienes o contratación de servicios, por lo que deben ser claros, concretos, realistas, cuantificados y delimitados.

Los principales componentes de un estudio de mercado son los siguientes:

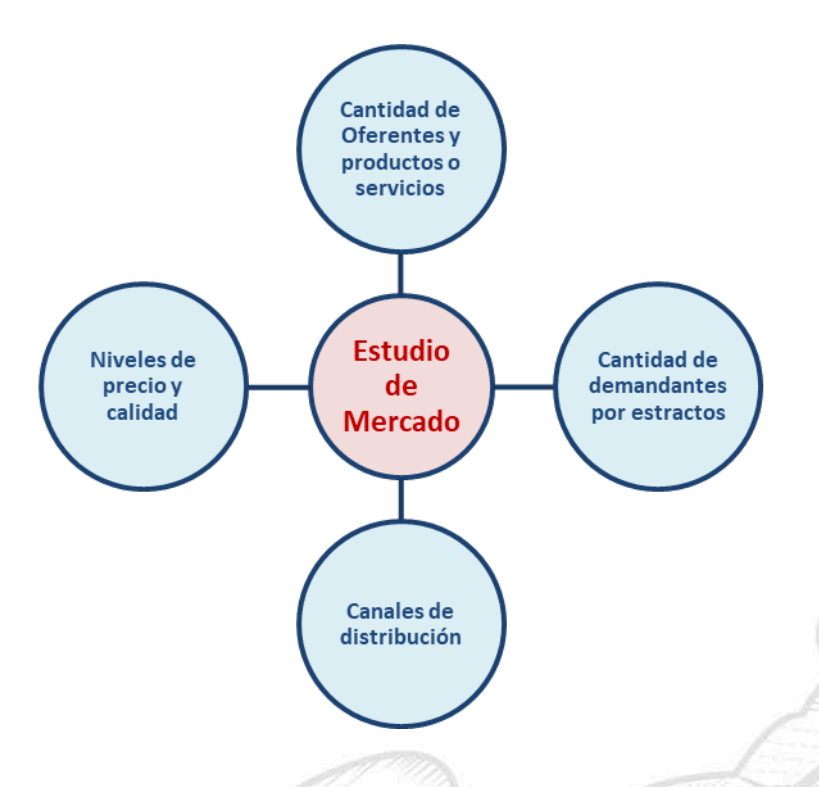

*RESOLUCION-SERCOP-0000072-2016 con cambios establecidos en la RESOLUCION-SERCOP-0000073-2016* 

**CÁLCULO DEL PRESUPUESTO REFERENCIAL A SER UTILIZADO EN UN PROCEDIMIENTO DE CONTRATACIÓN PÚBLICA DE BIENES O SERVICIOS**

**Art. 147 Procedimiento.-** Para la determinación del presupuesto referencial se deberá tomar como referencia el último valor de adjudicación que haya realizado la propia entidad contratante o cualquier otra entidad referente a la adquisición de un

**GOBIERNO** 

**DE LA REPÚBLICA** 

DEL ECUADOR

Av. de los Shyris 21-20 y el Telégrafo Código Postal: EC170506 Teléfono: 593-2 244 0050 Quito - Ecuador

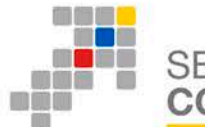

bien, prestación de servicio; de características, especificaciones técnicas o términos de referencia que determinen un alcance similar a las requeridas por la entidad contratante.

En el caso de adquisición de bienes, se aplicará la siguiente fórmula:

**Pref = Pu \* Q**

Dónde:

**Pref** = Presupuesto referencial de procedimiento de contratación similar

**Pu**= Precio unitario del bien requerido que deberá ser menor o igual que el último valor adjudicado por un bien de similares especificaciones técnicas  $(P_{t-1})$ .

#### **Q**= Cantidad requerida

**GOBIERNO** DE LA REPÚBLICA

**DEL ECUADOR** 

Para el caso de prestación de servicios, se tomará en cuenta los valores históricos de adjudicación de contrataciones anteriores en condiciones similares, lo cual deberá constar obligatoriamente dentro de los términos de referencia que serán parte del nuevo procedimiento de contratación.

**Art. 148 Actualización de información.-** Para el uso de la información disponible referente a precios anteriores de adjudicación de los bienes o servicios, requeridos por la entidad contratante se deberá observar:

- **1.** Si los precios de adjudicaciones anteriores corresponden al mismo mes en que se realizará la publicación del nuevo procedimiento de contratación, se tomará en cuenta el valor más bajo de adjudicación dentro del mismo mes.
- **2.** Si los precios de adjudicaciones anteriores corresponden a distintos meses, éstos deberán actualizarse a la fecha de la nueva contratación en base a la inflación acumulada durante los meses de diferencia. Para ello la única información oficial será la que sea publicada mensualmente como inflación mensual por el Instituto Nacional de Estadísticas y Censos (INEC). La entidad

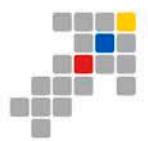

**GOBIERNO DE LA REPÚBLICA** 

**DEL ECUADOR** 

#### SERVICIO NACIONAL DE **CONTRATACIÓN PÚBLICA**

contratante deberá actualizar el precio a partir de la inflación acumulada entre los meses de diferencia.

De existir más de una adjudicación anterior por parte de la entidad contratante u otras entidades sujetas al ámbito de la Ley Orgánica del Sistema Nacional de Contratación Pública relevante para el establecimiento del presupuesto referencial, la entidad contratante usará el de menor valor unitario adjudicado.

Las entidades contratantes deberán utilizar el módulo buscador de procedimientos de contratación pública disponible en el Portal Institucional del Servicio Nacional de Contratación Pública para determinar la existencia de contrataciones de bienes o prestación de servicios de alcance similar al requerido. Para ello, buscarán procedimientos de objetos contractuales similares, por palabras clave, dentro de los últimos veinticuatro (24) meses contados a partir de la fecha del informe de la unidad requirente que establezca la necesidad de contratación.

**Art. 149 Exigibilidad.-** La entidad contratante deberá considerar en sus pliegos para la adquisición de bienes o prestación de servicios, correspondientes a Procedimientos Dinámicos, Régimen Común, Régimen Especial y Procedimientos Especiales lo previsto en el presente Capítulo.

Del mismo modo, las entidades contratantes obligatoriamente deberán publicar junto con el pliego respectivo el estudio realizado para la determinación del presupuesto referencial con los sustentos del caso establecidos en esta Codificación.

**Art.150 Excepción.-** Para la determinación del presupuesto referencial no se aplicará este Capítulo cuando por situaciones macroeconómicas o de mercado se hayan alterado los precios a nivel nacional del bien o servicio específico que se contrate. La entidad contratante deberá dejar explícita esta situación en el estudio previo de mercado para definir dicho presupuesto referencial.

"Si la Entidad Contratante identifica presupuestos referenciales menores a los que se obtuvieron de aplicar los artículos 147 y 148 de la presente Codificación, deberá utilizar dicho valor como presupuesto referencial para el procedimiento de contratación requerido".

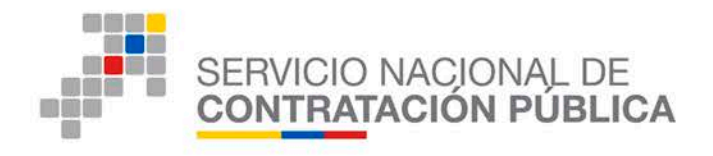

**Art.151 Monto de la certificación presupuestaria.-** Monto de la certificación presupuestaria.- Las entidades contratantes para la emisión de la(s) certificación(es) de disponibilidad presupuestaria, deberán considerar el monto total del presupuesto referencial y el porcentaje del Impuesto al Valor Agregado, a fin de contar con los recursos económicos para el cumplimiento de las obligaciones contractuales.

#### **3. Marco Teórico**

Para realizar el cálculo del presupuesto referencial, las Entidades Contratantes deberán realizar una búsqueda de los procedimientos de contratación que tienen objetos similares al requerido bien o servicio, para ello la normativa establecida por el SERCOP exige que se realice la búsqueda dentro de los últimos veinticuatro (24) meses.

Se establece además que, para el caso de los bienes, la Entidad Contratante deberá realizar el cálculo del presupuesto a través de la fórmula:

 $Pref = Pu * Q$ 

Pref = Presupuesto referencial de procedimiento de contratación similar

Pu= Precio unitario del bien requerido que deberá ser menor o igual que el último valor adjudicado por un bien de similares especificaciones técnicas  $(P_{t-1})$ .

Q= Cantidad requerida.

**GOBIERNO DE LA REPÚBLICA** 

DEL ECUADOR

Mientras que para el caso de prestación de servicios, se tomará en cuenta los valores históricos de adjudicación de contrataciones anteriores en condiciones similares.

Para realizar la búsqueda de los procedimientos la Entidad Contratante deberá realizar el procedimiento que se detallará más adelante en el instructivo.

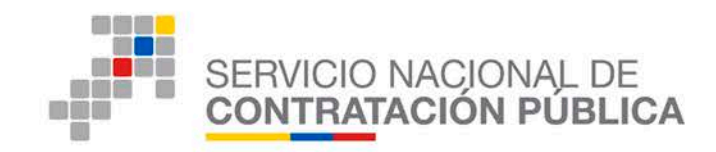

#### **4. Opción de búsqueda de procedimientos para el cálculo del presupuesto referencial**

Ingrese al portal www.compraspublicas.gob.ec **Imagen 4.1**

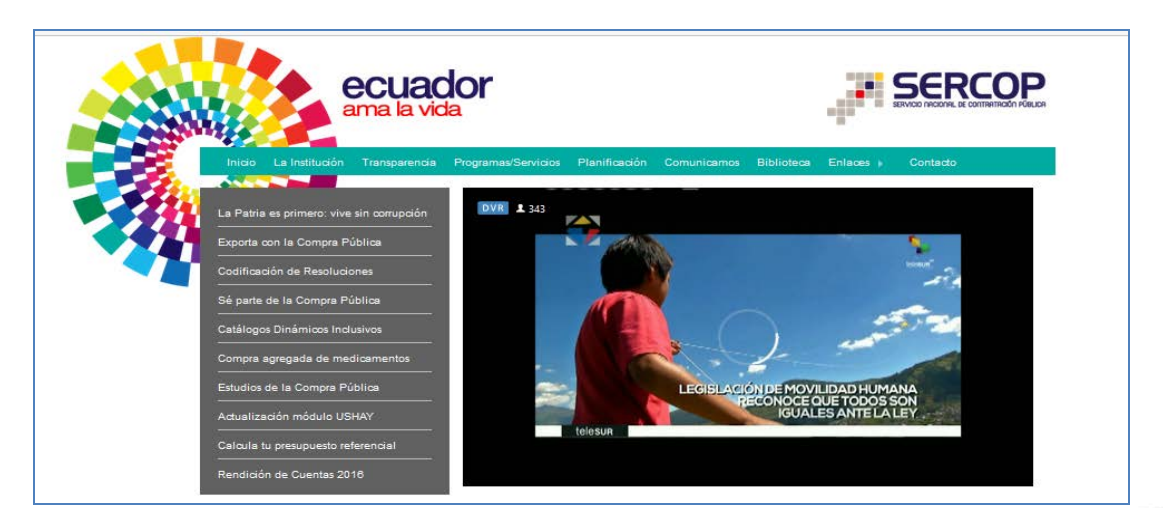

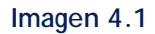

Una vez que se encuentre en la pantalla inicial del portal, haga clic en la pestaña "**Programas/Servicios**", como se muestra en la **Imagen 4.2**

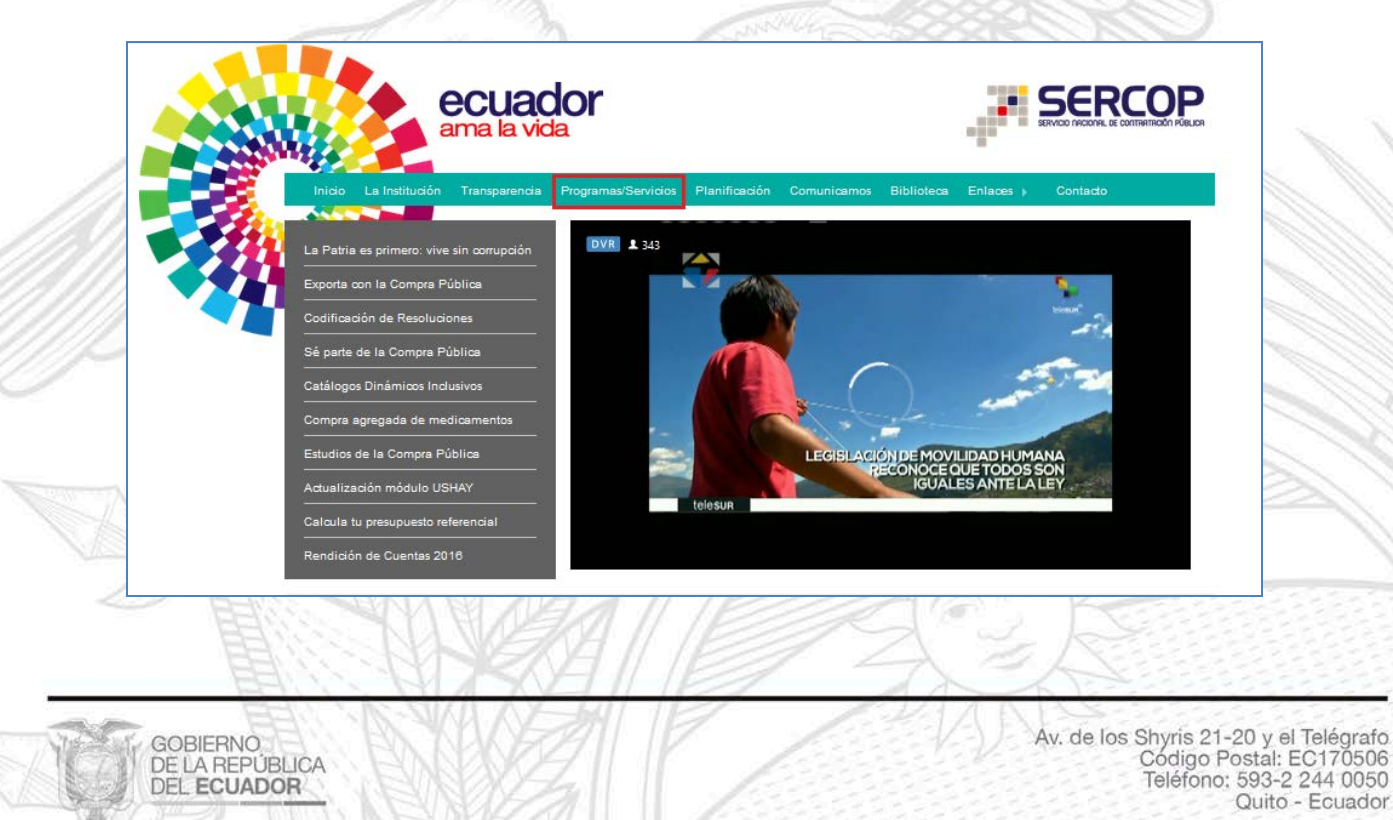

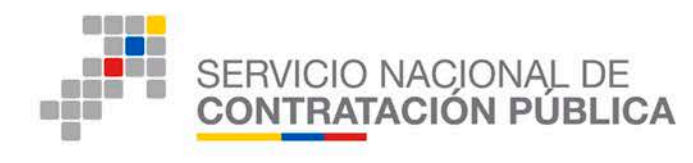

#### **Imagen 4.2**

Al hacer clic en "**Programas/servicios**", se despliega la siguiente pantalla en la que al final de las pestañas se debe hacer clic en "**Calcula tu presupuesto referencial**", como se muestra en la **Imagen 4.3**

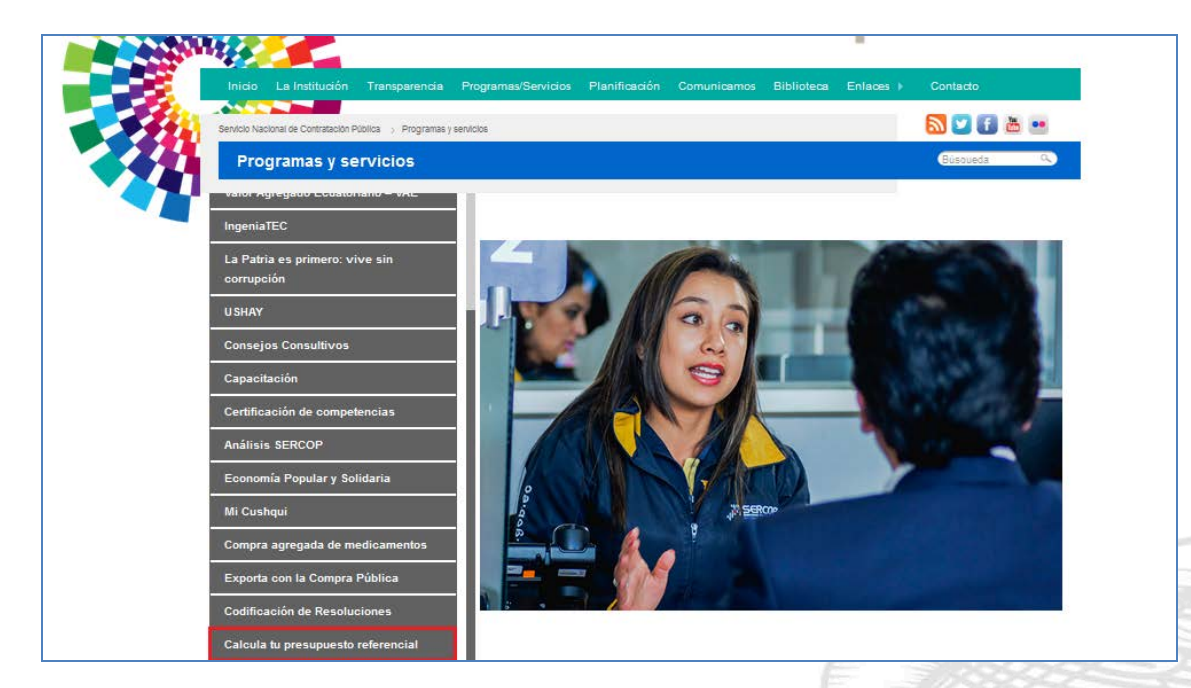

**Imagen 4.3**

Al hacer clic en "**Calcula tu presupuesto referencial**", se despliega una pantalla que nos permite visualizar: "Calculadora Presupuesto Referencial, Inteligencia de Negocios SERCOP y el Instructivo para el cálculo del presupuesto referencial", como se indica en la **Imagen 4.4**

Av. de los Shyris 21-20 y el Telégrafo<br>Código Postal: EC170506 Teléfono: 593-2 244 0050 Quito - Ecuador

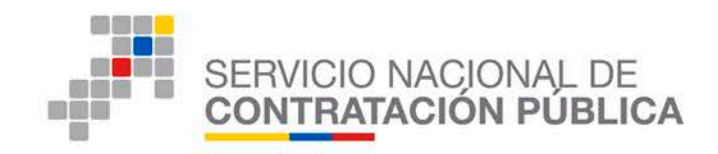

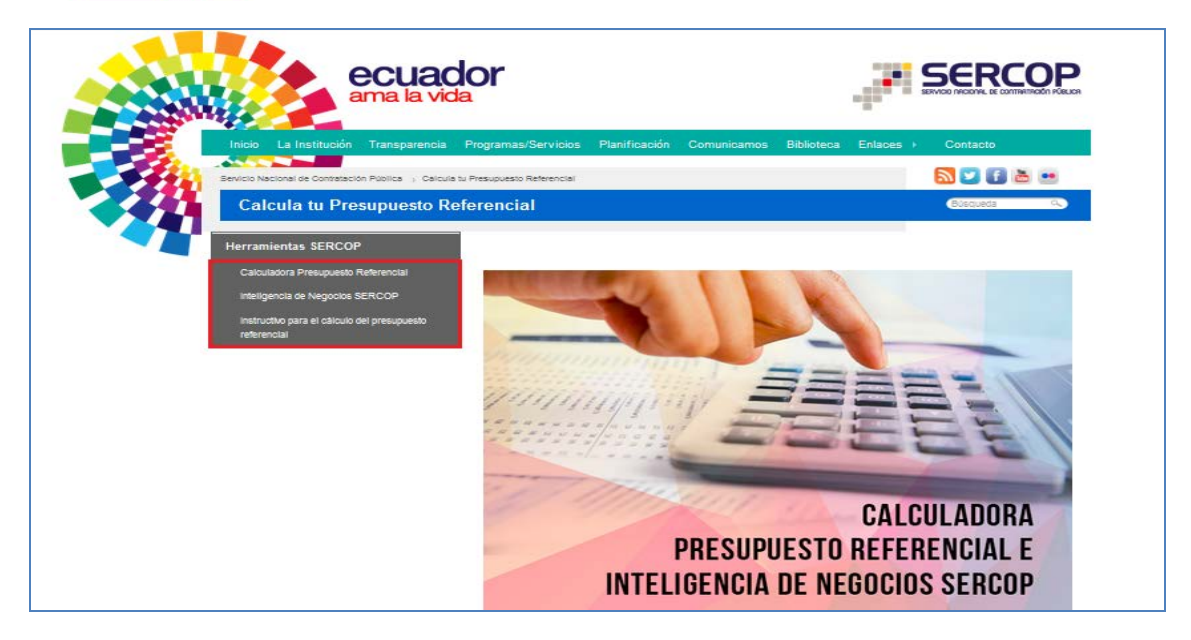

**Imagen 4.4**

Luego haga un clic en la opción *"Inteligencia de Negocios SERCOP",* como se indica en la **Imagen 4.5**

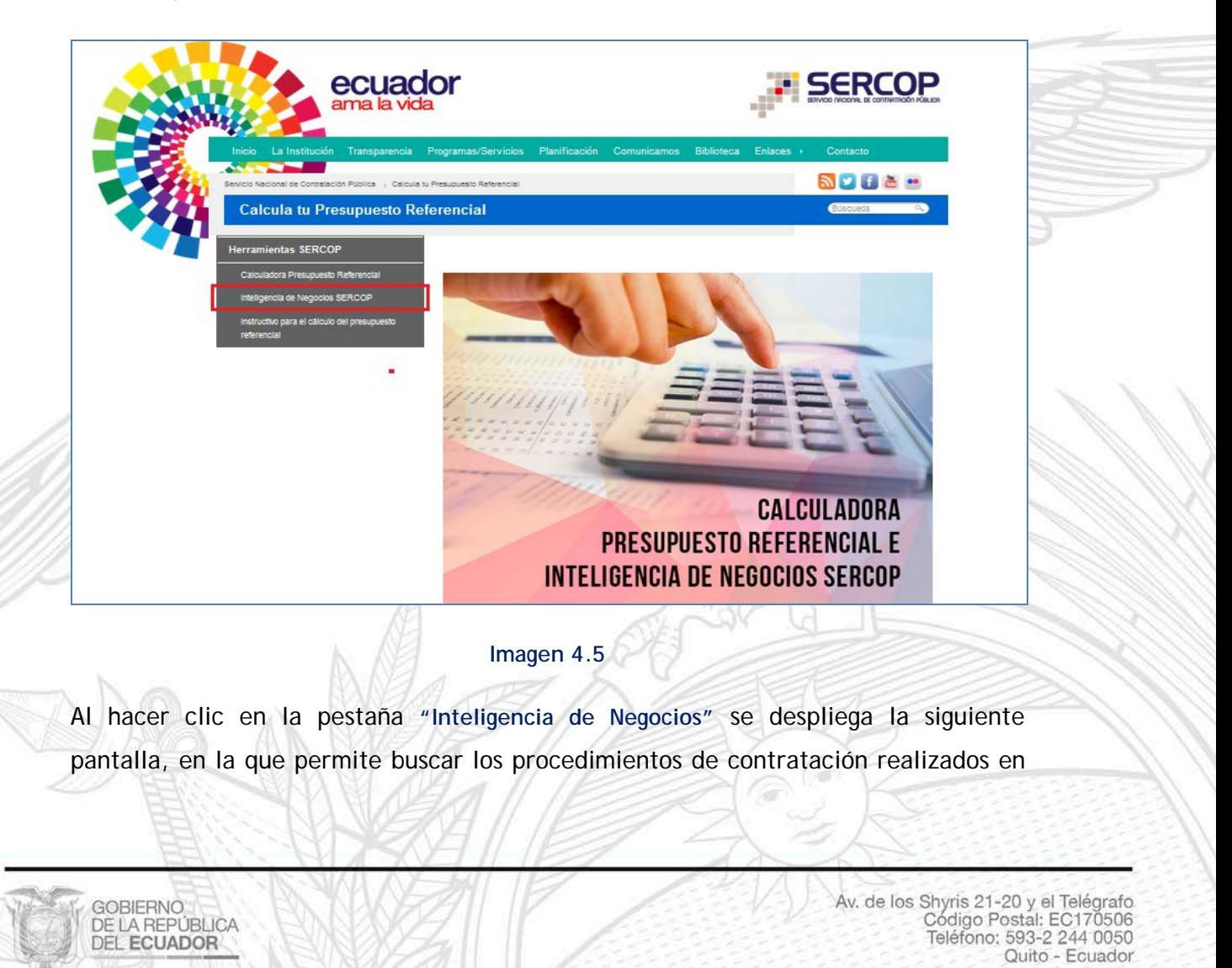

![](_page_9_Picture_0.jpeg)

los últimos 24 meses ya sean por su Entidad o de otras Entidades Contratantes, según se indica en la **Imagen 4.6**

![](_page_9_Picture_36.jpeg)

**Imagen 4.6**

Para realizar la búsqueda de los procedimientos en la herramienta, diríjase a la opción de búsqueda que se encuentra enmarcada en la **Imagen 4.7**

![](_page_9_Picture_37.jpeg)

EC170506

![](_page_10_Picture_0.jpeg)

En el campo de "**Buscar**" ingresar la palabra del bien o servicio que requiere investigar, pero también se puede realizar la búsqueda con otros filtros tales como: Año de Adjudicación, Tipo de Contratación, Nombre de la Entidad Contratante, Ruc de la Entidad Contratante, Descripción de la Compra, Descripción del producto CPC.

A continuación realizaremos un ejemplo con "Proyector", según se puede visualizar en la **Imagen 4.8**

![](_page_10_Picture_55.jpeg)

#### **Imagen 4.8**

Una vez que ha realizado la acción indicada, el sistema le mostrará los datos del bien o servicio ingresado en todos los tipos de filtros, inclusive el tiempo filtrado es de los 24 meses, por lo que no requiere seleccionar el año. Ver **Imagen 4.9**

![](_page_11_Picture_29.jpeg)

#### **Imagen 4.9**

El siguiente paso será seleccionar algunos otros filtros con los que requiere dicha información, como por ejemplo seleccionar el nombre de la Entidad Contratante, el código del procedimiento, el tipo de descripción de la Compra o del Producto CPC, en general puede seleccionar la cantidad de filtros que requiera para la búsqueda.

Proceda a ubicarse en la sección que se indica en la **Imagen 4.10**

![](_page_11_Picture_30.jpeg)

![](_page_12_Picture_0.jpeg)

**GOBIERNO** DE LA REPÚBLICA

Una vez que haya ubicado en la sección, de clic en **"Explorar más",** que se encuentra en la parte inferior como se indica en la **Imagen 4.11**

|                                                                                                    | upp Dividir<br>PROYECTORES<br><b>文四点</b><br>Restricciones<br>Visualizar<br>$\mathbf x$<br>ш                                                                                                    |                                                                                        |                                                                                                    |                                                                                                    |                                        |                                                          |                                                                                                    |                                                                                                    | Registros 120,328 (1.027s)                                                                                                    |                                                                                                    |                                                     |  |  |  |  |
|----------------------------------------------------------------------------------------------------|----------------------------------------------------------------------------------------------------|----------------------------------------------------------------------------------------|----------------------------------------------------------------------------------------------------|----------------------------------------------------------------------------------------------------|----------------------------------------|----------------------------------------------------------|----------------------------------------------------------------------------------------------------|----------------------------------------------------------------------------------------------------|----------------------------------------------------------------------------------------------------|----------------------------------------------------------------------------------------------------|-----------------------------------------------------|--|--|--|--|
| Indicadores (1/3 máx.)<br>Descripción de la compra                                                                       |                                                                                                    |                                                                                        | Descripcion Producto CPC                                                                                                    |                                                                                                    | Año adjudicación                       |                                                          | Tipo de Contratación                                                                                                    |                                                                                                    | Estado de la compra                                                                                                    |                                                                                                    | 1 Nombre                                            |  |  |  |  |
| Valor Adjudicado (SUMA)<br>Presupuesto (SUMA)                                                                            | ADOUISICION D<br>ADOUISICION D.<br>PROVISION DE<br>Adquisición de pr<br>Adquisicion de pr<br>ADQUISICIÓN D<br>ADQUISICIÓN D<br>ADQUISICION O<br>ADQUISICIÓN D.<br>Adquisición de pr<br>Explorar más | \$12,600.00<br>£9,598.80<br>\$1,200,000.00<br>528.349.05<br>\$74,811.11<br>\$14,531,25 | <b>TELEVISORES.</b><br>OTRAS OBRAS D<br>OBRAS DE INGE<br>CONSTRUCCIO<br>\$20.592.00 INSUMOS DE US<br>\$34,800.00 SERVICIO DE C<br>SERVICIO DE C<br>CONSTRUCCIO<br>\$50,451,00 MANTENIMIENT<br>\$34.421.00 OFICINAS PREF., \$196.908.000.00<br>Explorar más | \$1,849,453.51<br>\$829,659,508.39 2.016<br>\$395.345.994.92 2.017<br>\$339,204.605.51<br>\$270,610.001.42<br>\$251,817,970.91<br>\$234,258,136.80<br>\$219,848,820,27<br>\$204,721,282.98 | 2.015                                  | \$7.114.731.262.<br>\$6,340,301.899.<br>\$209,988,893.11 | Subasta Inversa  \$3.262.178.576.<br>Publicación<br>Licitación<br>Contratos entre E., \$1,159,000,465.<br>Cotización<br>Menor Cuantia<br>Contrataciones c<br>Bienes y Servicio<br>Empresas Pública<br>Lista corta<br>Explorar más | \$2,546,838.568.<br>\$2.092.607.928<br>\$1,015,831,711<br>\$551.303.439,73 Desierto parcial<br>\$194,208,060,50 | Ejecución de Cont \$5.223.955.437.<br>Adjudicado - Regi \$4.539.325.224<br>Adjudicada<br>En Recepción<br>Finalizada<br>\$744.818.074.78 finalizado por mut<br>\$662.543.506.81 Finalizado a solici<br>\$256.151.710.04 finalizado por diso | \$2,552.756.111.<br>\$827.333.308.39 CHINA<br>\$417.273.823.88 OUIFA*<br>\$92.266.238.43 EMPRE:<br>\$7.266.534.88 CUERP<br>\$4,778,719,72 CORPO<br>\$66.654.99 SICPA | NO DEF<br>CHINA<br><b>SEGUR</b><br>COMPA<br>Explor: |  |  |  |  |
| Agregar cálculo                                                                                                    |                                                                                                    |                                                                                        |                                                                                                    |                                                                                                    |                                        |                                                          |                                                                                                    |                                                                                                    |                                                                                                    |                                                                                                    |                                                     |  |  |  |  |
|                                                                                                    | $\cdot$                                                                                                    |                                                                                        | $\overline{a}$<br>Está explorando todos los datos. Seleccione valores para restringir la exploración.                                                                                                    |                                                                                                    |                                        |                                                          |                                                                                                    |                                                                                                    |                                                                                                    |                                                                                                    |                                                     |  |  |  |  |
| Mostrando:                                                                                                    | - Valor Adiudicado                                                                                                    |                                                                                        | v < Mejor estimación   Descripción                                                                                                    |                                                                                                    | $En:   \cdot$ Ninguno                  |                                                          |                                                                                                    |                                                                                                    |                                                                                                    |                                                                                                    |                                                     |  |  |  |  |
|                                                                                                    |                                                                                                    |                                                                                        |                                                                                                    |                                                                                                    |                                        |                                                          | Descripción de la compra                                                                                                    |                                                                                                    | Valor Adjudicado                                                                                                    |                                                                                                    | $\blacksquare$                                      |  |  |  |  |
| \$300,000,000.00                                                                                                    |                                                                                                    |                                                                                        |                                                                                                    |                                                                                                    |                                        |                                                          | CONSTRUCCIÓN Y EQUIPAMIENTO DEL I-                                                                                                    |                                                                                                    |                                                                                                    | \$234.114.622.90                                                                                                    |                                                     |  |  |  |  |
| \$200,000,000,00                                                                                                    |                                                                                                    |                                                                                        |                                                                                                    |                                                                                                    |                                        |                                                          | CONSTRUCCIÓN Y EQUIPAMIENTO DEL N                                                                                                    |                                                                                                    |                                                                                                    | \$206.609.337,45                                                                                                    |                                                     |  |  |  |  |
|                                                                                                    |                                                                                                    |                                                                                        |                                                                                                    |                                                                                                    |                                        |                                                          | CONSTRUCCIÓN DE LA PLATAFORMA GU                                                                                                    |                                                                                                    |                                                                                                    | \$197.975.643.58                                                                                                    |                                                     |  |  |  |  |
| \$100,000,000.00                                                                                                    |                                                                                                    |                                                                                        |                                                                                                    |                                                                                                    |                                        |                                                          | ADQUISICIÓN DE 200 UNIDADES EDUCA                                                                                                    |                                                                                                    |                                                                                                    | \$196.908.000.00                                                                                                    |                                                     |  |  |  |  |
| \$0.00                                                                                                    |                                                                                                    |                                                                                        |                                                                                                    |                                                                                                    |                                        |                                                          | INFRAESTRUCTURAS Y EQUIPAMIENTO U                                                                                                    |                                                                                                    |                                                                                                    | \$169.670.825,68                                                                                                    |                                                     |  |  |  |  |
|                                                                                                    |                                                                                                    |                                                                                        |                                                                                                    |                                                                                                    |                                        |                                                          | EJECUCION DEL PROYECTO ?INTERVENO                                                                                                    |                                                                                                    |                                                                                                    | \$134.310.699,22                                                                                                    |                                                     |  |  |  |  |
| Filtros<br>Film<br>山 -<br>Comparación<br>$\bullet$ .<br>Porcentale<br>17.14<br>CHISTRUCCIÓN Y EGU<br><b>Corrollazion</b> | OWSTRUCCIÓN Y EQU.<br>CHISTRUCCIÓN DE LA<br>nausición de 250 u                                                                                                    | FRACETRUCTURAS Y<br>E CUCION DEL PROY                                                  | adequención en les prey<br>ANTENANEIR O INTEG.                                                                                                    | · Prevanción del senici-<br>CONSTRUCCIÓN DEL P.                                                                                                    | ANTENANEIRO INTEG.<br>FRAGETRICTURA EL |                                                          | intervención en los proyectos: 1. Ampliac                                                                                                    |                                                                                                    |                                                                                                    | \$100.868.493,78                                                                                                    | ı.                                                  |  |  |  |  |

**Imagen 4.11**

En la siguiente pantalla aparecerá un listado de todos los códigos CPC encontrados con la palabra del bien solicitado, para el ejemplo "PROYECTORES" y con el valor adjudicado en los 24 meses, como se indica en la **Imagen 4.12**

![](_page_12_Picture_63.jpeg)

#### **Imagen 4.12**

Con el resultado mostrado por el sistema, seleccione uno o varias de las descripciones encontradas, para ello con la tecla CTRL y con un clic vaya seleccionando las descripciones CPC requeridas, otra opción es tener presionada la

![](_page_13_Picture_0.jpeg)

![](_page_13_Picture_37.jpeg)

![](_page_13_Picture_38.jpeg)

![](_page_13_Figure_3.jpeg)

En caso de que desee quitar la selección, realice la misma acción de la selección y de

![](_page_13_Picture_39.jpeg)

![](_page_14_Picture_0.jpeg)

Una vez seleccionados los datos, de clic en el botón **"Listo**", como se indica en la

#### **Imagen 4.16**

**GOBIERNO** 

**DE LA REPÚBLICA** 

DEL ECUADOR

| Redefinir<br>proyector                    |                                                             |  |
|-------------------------------------------|-------------------------------------------------------------|--|
| <b>Descripcion Producto CPC N9</b>        | Valor Adjudicado<br>Valores seleccionados                   |  |
| PROYECTOR MULTIMEDIA                      | \$1.861.027,49<br>PROYECTOR CORPORATIVO PORTATIL TIRO CORTO |  |
| <b>PROYECTOR DIGITAL</b>                  | \$737.116,13<br>PROYECTOR DIGITAL DE CINE                   |  |
| PROYECTOR DE ENTRADA                      | \$624,684,32<br>PROYECTOR AUDITORIO NORMAL                  |  |
| <b>PROYECTOR DE VIDEO</b>                 | \$368,123,10<br>PROYECTOR AUDITORIO PROFESIONAL             |  |
| <b>PROYECTOR INTERACTIVO</b>              | \$183,423,42<br>PROYECTOR INTERACTIVO CORPORATIVO           |  |
| PROYECTOR METAL HALIDE 400 W              | \$111,676,10<br>PROYECTOR METAL HALIDE 400 W                |  |
| PROYECTOR INTERACTIVO CORPORATIVO         | \$72,430,00<br>PROYECTOR INTERACTIVO                        |  |
| PROYECTOR AUDITORIO PROFESIONAL           | \$68,446,08<br>PROYECTOR DE VIDEO                           |  |
| <b>PROYECTOR AUDITORIO NORMAL</b>         | \$67.584,44<br>$\rightarrow$<br>PROYECTOR DE ENTRADA        |  |
| <b>PROYECTOR DIGITAL DE CINE</b>          | \$57,418,00<br>PROYECTOR DIGITAL<br>$\leq$                  |  |
| PROYECTOR CORPORATIVO PORTATIL TIRO CORTO | PROYECTOR MULTIMEDIA<br>\$10.035,00                         |  |
|                                           |                                                             |  |
|                                           |                                                             |  |
|                                           |                                                             |  |
|                                           |                                                             |  |
|                                           |                                                             |  |
|                                           |                                                             |  |
|                                           |                                                             |  |
|                                           |                                                             |  |

**Imagen 4.16**

En la siguiente pantalla podrá ver la información agregada en el filtro. **Imagen 4.16**

**III** Restricciones  $\begin{vmatrix} 0 & 0 \\ 0 & 1 \end{vmatrix}$  Dividir  $\begin{vmatrix} 1 & 0 \\ 0 & 1 \end{vmatrix}$  Visualizar  $\begin{vmatrix} 1 & 0 \\ 0 & 1 \end{vmatrix}$ proyectores  $\overline{\mathbf{x}}$ Registros 80 / 120,328 (0.042s) Indicadores (1/3 máx.) Descripción de la compra LE Año adiudicación || Tipo de Contratación Estado de la compra Nombre Proveedo  $\overline{\mathbb{R}}$  No Valor Adjudicado (SUM \$7.200.00 2.015 \$3.333.678,87 Subasta Inversa ... \$3.835.741,17 Adjudicado - Regi... \$1.593.403,10 AKROS CIA. LTDA. \$710,990.00 SEC ADQUISICION D Presupuesto (SUMA) .<br>Adquisición de pr., \$28.349,05 2.016 \$802.240,79 Bicnes y Servicio... \$247.360,00 Ejecución de Cont... \$1.578.959,02 TECNOPLUS CIA... £593.455.87 ESC .<br>Adquisicion de pr \$20.592.00 2.017 \$26.044.42 Publicación  $|42.865,00|$  En Recepción \$946.736.96 INFORMATICA Y... \$339.123.75 ESCI ADOUTSTCTÓN D  $62480000$ Licitación \$34,976,91 Finalizada \$30,875.00 SMART CLOUDI... \$231,205.82 UND ADOUISICIÓN D... \$74,811.11 Menor Cuantía  $\frac{1}{2}$ \$1.021.00 Adjudicada \$11.990,00 SERTEPCOMPU ... \$197.959.10 Uni ADOUTSTCTON D \$14,531.25 PROVECTOS Y C... \$192,900.00 Univ ADQUISICIÓN D... \$58,451.08 VIEIRA JACOME... \$178,751.00 COF Adquisición de pr.. **£34,421.00** COMBITMAGEN **E142 009 09 UND** ADQUISICION D... \$10,840.00 GUTTERREZ SUA... \$129,956.02 GOB **actón** n **\$66,260.0** WANDA TECNOL. **\$118,404.05 GOP** Explorar más... Penlorar más...  $Ex$ Agregar cálculo...  $\overline{\mathbf{d}}$ **Descripcion Produc...** iltros PROVECTOR CORP. **Imagen 4.16** En caso de que requiera buscar la información con algún otro filtro, realice el mismo procedimiento antes mencionado, en la siguiente pantalla podrá observar que se agregó el filtro Tipo de Contratación, como se indica en la **Imagen 4.17**

![](_page_15_Picture_0.jpeg)

| Indicadores (1/3 máx.)                                       | Descripción de la compra                  |                   | Año adjudicación |                | Estado de la compra      | <b>। ह</b> Nombre Proveedor     | । ≡ Nombre Entidad             |                    | 順 Rud Er |
|--------------------------------------------------------------|-------------------------------------------|-------------------|------------------|----------------|--------------------------|---------------------------------|--------------------------------|--------------------|----------|
| Valor Adjudicado (SUMA)                                      | Adquisición de pr                         | \$28.349.05 2.015 |                  | \$3.089.332,87 | Ejecución de Cont        | \$1,488,501,11 AKROS CIA, LTDA. | \$710.990.00 SECRETARIA DE     | \$710,990,00 17681 |          |
| Presupuesto (SUMA)                                           | Adquisicion de pr                         | \$20,592,00 2.016 |                  | \$720.363,88   | Adjudicado - Regi        | \$1,400,503,10   TECNOPLUS CIA  | \$593.455.87   ESCUELA POLIT   | \$339.123,75 17600 |          |
|                                                              | ADOUISICIÓN D                             | \$34,800,00 2.017 |                  |                | \$26.044,42 En Recepción | \$946.736,96   INFORMATICA Y    | \$339.123.75 ESCUELA SUPER     | \$290,304,10 06600 |          |
|                                                              | ADQUISICIÓN D                             | \$74.811,11       |                  |                |                          | SERTEPCOMPU                     | \$197.959,10 UNIVERSIDAD D     | \$285,960,00 09600 |          |
|                                                              | ADQUISICION D                             | \$14.531,25       |                  |                |                          | SMART CLOUDI                    | \$191,745,82 Universidad Técni | \$221.834,82 10600 |          |
|                                                              | ADQUISICIÓN D                             | \$58,451,08       |                  |                |                          | VIEIRA JACOME                   | \$178.751.00 Universidad Técni | \$197.959.10 13600 |          |
|                                                              | Adquisición de pr                         | \$34,421,00       |                  |                |                          | COMPUIMAGEN                     | \$142,008,08 UNIVERSIDAD D     | \$181.710,82 09686 |          |
|                                                              | ADQUISICION D                             | \$10,840,00       |                  |                |                          | GUTTERREZ SUA                   | \$129.956.02 GOBIERNO AUT      | \$120.000,00 04600 |          |
|                                                              | ADQUISICIÓN D                             | \$66,260,00       |                  |                |                          | <b>WANDA TECNOL</b>             | \$118,404,05 GOBIERNO AUT      | \$101.784,00 07600 |          |
|                                                              | ADQUISICIÓN D                             | \$26.044,42       |                  |                |                          | <b>MOYA MAYORG</b>              | \$109.641,96 Empresa Pública   | \$86,000,00 17681  |          |
|                                                              | Explorar más                              |                   |                  |                |                          | Explorar más                    | Explorar más                   |                    | Explo    |
| Agregar cálculo                                              |                                           |                   | m                |                |                          |                                 |                                |                    |          |
| <b>Descripcion Produc</b><br>Fi ros<br><b>PROYECTOR CORP</b> | Tipo de Contrataci<br>Subasta Inversa Ele |                   |                  |                |                          |                                 |                                |                    |          |

**Imagen 4.17**

Para descargar la información seleccionada, de clic en la sección que se indica en la siguiente **Imagen 4.18**

![](_page_15_Picture_41.jpeg)

#### **Imagen 4.18**

Seleccione la opción enmarcada a continuación, misma que le permitirá DESCARGAR la información encontrada a través de un archivo en Excel, seleccione además el tipo de versión de Excel en la que requiere el archivo, como se indica en la **Imagen 4.19**

![](_page_15_Picture_7.jpeg)

![](_page_16_Picture_0.jpeg)

GOBIERNO<br>DE LA REPÚBLICA<br>DEL **ECUADOR** 

![](_page_16_Picture_41.jpeg)

**Imagen 4.19**

A continuación, de clic en la sección que le permitirá realizar la exportación de datos. **Imagen 4.20**

![](_page_16_Picture_42.jpeg)

![](_page_17_Picture_0.jpeg)

**GOBIERNO DE LA REPÚBLICA** 

**DEL ECUADOR** 

![](_page_17_Picture_1.jpeg)

**Imagen 4.21**

Proceda a guardar el documento, para ello ingrese un nombre del archivo y seleccione la ruta en la que desee guardar el archivo. Una vez que haya realizado estos pasos de clic en el botón "**Guardar**". **Imagen 4.22**

![](_page_17_Picture_4.jpeg)

**Imagen 4.22**

Una vez que abra el archivo, podrá encontrar la información de los filtros seleccionados, para este caso el sistema reportó un proceso encontrado, revise el código de este proceso encontrado para que proceda a realizar el análisis para el cálculo del presupuesto referencial, como se indica en la **Imagen 4.23**

> Av. de los Shyris 21-20 y el Telégrafo<br>Código Postal: EC170506 Teléfono: 593-2 244 0050 Quito - Ecuador

![](_page_18_Picture_44.jpeg)

| <b>XIH</b><br>Archivo<br>Diseño de página<br>Inicio<br>Insertar                                                                                         | Datos<br>Revisar<br>Fórmulas                                                                  | procesos adjudicados1 [Modo de compatibilidad] - Microsoft Excel<br>Vista |                                                   |                                                                                            |                                                               |                                                        | - 6<br>$\mathbf{x}$<br>△ ◎ □ 国 ※                                                     |
|----------------------------------------------------------------------------------------------------|-----------------------------------------------------------------------------------------------|---------------------------------------------------------------------------|---------------------------------------------------|--------------------------------------------------------------------------------------------|---------------------------------------------------------------|--------------------------------------------------------|--------------------------------------------------------------------------------------|
| Cortar<br>$\mathbf{A}$ 12 $\mathbf{A}$ $\mathbf{A}$<br>Arial<br><b>Q</b> Copiar<br>Pegar<br>표,<br>$N K S$ .<br>Copiar formato<br>Fuente<br>Portapapeles | Ξ<br>$\mathcal{D}_{\mathcal{F}}$<br>$\equiv \equiv$<br>国富酒<br>年紀<br>$A \cdot A$<br>Alineación | Ajustar texto<br>Texto<br>Combinary centrar .<br>$\mathbf{s}$ .<br>1      | $^{+0.00}_{-0.90}$<br>$\%$<br>000<br>Número<br>G. | İ.<br>Dar formato Estilos de<br>Formato<br>como tabla v<br>condicional +<br><b>Estilos</b> | ť<br>P<br><b>Insertar Eliminar Formato</b><br>celda<br>Celdas | Σ Autosuma *<br>Ţ<br><b>B</b> Rellenar *<br>2 Borrar * | Aw<br>Â<br>71<br>Ordenar<br><b>Buscary</b><br>y filtrar * seleccionar *<br>Modificar |
| $f_x$ Año adjudicación<br>A1<br>$\mathbf{v}$ (iii)                                                                                                    |                                                                                               |                                                                           |                                                   |                                                                                            |                                                               |                                                        |                                                                                      |
|                                                                                                    |                                                                                               | Ε                                                                         |                                                   |                                                                                            | F                                                             | G                                                      | H                                                                                    |
| Nombre Entidad                                                                                                    |                                                                                               |                                                                           |                                                   |                                                                                            | <b>Ruc Entidad</b>                                            |                                                        | Ruc Proveedo Código Proceso                                                          |
| 2 INSTITUTO NACIONAL DE EVALUACION EDUCATIVA                                                                                                    |                                                                                               |                                                                           |                                                   |                                                                                            | 1768166780001                                                 |                                                        | 1713298345001 SIE-INEVAL-09-2015                                                     |
| ESCUELA SUPERIOR POLITECNICA DE CHIMBORAZO                                                                                                    |                                                                                               |                                                                           |                                                   |                                                                                            | 0660001250001                                                 | 1791127986001                                          | SIE-ESPOCH-UCP-74-                                                                   |
| ESCUELA SUPERIOR POLITECNICA DE CHIMBORAZO                                                                                                    |                                                                                               |                                                                           |                                                   |                                                                                            | 0660001250001                                                 | 1729710887001                                          | SIE-ESPOCH-UCP-60-                                                                   |
| Escuela Superior Politécnica del Litoral                                                                                                    |                                                                                               |                                                                           |                                                   |                                                                                            | 0960002780001                                                 | 0910016377001                                          | SIE-ESPOL-007-2015                                                                   |
| ÍGOBIERNO AUTÓNOMO DESCENTRALIZADO DEL DISTRITO METROPOLITANO DE QUITO UNIDAD EDUCATIVA MILENIO BICENTENARIO                                            |                                                                                               |                                                                           |                                                   |                                                                                            | 1768161630001                                                 | 1792440874001                                          | SIE-UEMMB-002-2015                                                                   |
| MINISTERIO DE JUSTICIA, DERECHOS HUMANOS Y CULTOS                                                                                                    |                                                                                               |                                                                           |                                                   |                                                                                            |                                                               | 1/6813/410001 1/924408/4001                            | SIE-MJUHC-026-2015                                                                   |
| Empresa Pública de hidrocarburos del Ecuador EP PETROECUADOR<br>8                                                                                       |                                                                                               |                                                                           |                                                   |                                                                                            |                                                               |                                                        | 71768153530001 0990714762001 SIE-2002216-CNB-15                                      |
| 9 CONSEJO PROVINCIAL DE MANABÍ                                                                                                    |                                                                                               |                                                                           |                                                   |                                                                                            | 1360000120001                                                 | 1314710490001                                          | SIE-CPM-020-2015                                                                     |
| 10 UNIVERSIDAD ESTATAL DE BOLIVAR                                                                                                    |                                                                                               |                                                                           |                                                   |                                                                                            |                                                               | 0260000920001 0602041766001                            | SIE-UEB-17-2015                                                                      |
| 11 Universidad Tecnica de Machala                                                                                                    |                                                                                               |                                                                           |                                                   |                                                                                            | 0760001580001                                                 | 0602041766001                                          | SIF-UTMACH-055-2015                                                                  |
| 12 COMANDO CONJUNTO                                                                                                    |                                                                                               |                                                                           |                                                   |                                                                                            | 1768012630001                                                 | 1600398315001                                          | CC-UCP-SIE-037-OCT1                                                                  |
| 13 CUERPO DE BOMBEROS DEL DISTRITO METROPOLITANO DE QUITO                                                                                               |                                                                                               |                                                                           |                                                   |                                                                                            | 1768097950001                                                 | 0913882866001                                          | SIE-CBDMQ-049-2015                                                                   |
| 14 UNIVERSIDAD TECNICA ESTATAL DE QUEVEDO                                                                                                    |                                                                                               |                                                                           |                                                   |                                                                                            | 1260001380001                                                 | 1802701407001                                          | SIE-UTEO-04-2015                                                                     |
| 15 UNIVERSIDAD TÉCNICA DE AMBATO                                                                                                    |                                                                                               |                                                                           |                                                   |                                                                                            | 1860001450001                                                 | 1802701407001                                          | SIE-UTA-038-2015                                                                     |
| 16 GOBIERNO AUTONOMO DESCENTRALIZADO DEL DISTRITO METROPOLITANO DE QUITO COLEGIO FERNANDEZ MADRID                                                       |                                                                                               |                                                                           |                                                   |                                                                                            |                                                               | 1768039080001 1792069904001                            | SIE-CFM-005-2015                                                                     |
| 17 SECRETARIA DE EDUCACION SUPERIOR, CIENCIA, TECNOLOGIA E INNOVACION                                                                                   |                                                                                               |                                                                           |                                                   |                                                                                            | 1768157600001                                                 | 1791148800001                                          | SIE-SENESCYT-18-201                                                                  |
| 18 MINISTERIO DE HIDROCARBUROS                                                                                                    |                                                                                               |                                                                           |                                                   |                                                                                            | 1768136010001                                                 | 1792551714001                                          | SIE MH 7 2015                                                                        |
| 19 Universidad Central del Ecuador                                                                                                    |                                                                                               |                                                                           |                                                   |                                                                                            |                                                               | 71760005540001 0992582057001 SIE-UCE-0023-2015         |                                                                                      |
| 20 Universidad Técnica de Manabí                                                                                                    |                                                                                               |                                                                           |                                                   |                                                                                            | 1360002090001                                                 | 1391786867001                                          | SIE-UTM-004-2015                                                                     |
| ESCUELA SUPERIOR POLITECNICA DE CHIMBORAZO                                                                                                    |                                                                                               |                                                                           |                                                   |                                                                                            | 0660001250001                                                 |                                                        | 1791127986001 SIE-ESPOCH-CP-144-1                                                    |

**Imagen 4.23**

Con el código del proceso, podrá acceder a la búsqueda de procesos de dos formas:

La primera sin ingresar a su cuenta, dando clic en el vínculo "De Procesos", el mismo que está ubicado en el menú lateral izquierdo pestaña Sistema de Contratación, opción Búsqueda:

![](_page_18_Picture_45.jpeg)

![](_page_19_Picture_0.jpeg)

**GOBIERNO** DE LA REPÚBLICA

La segunda forma de iniciar su búsqueda es ingresando a su cuenta con su RUC, usuario y contraseña, en el menú Consultar y luego debe dar clic en el submenú "Procesos de Contratación", como se indica en la Imagen 4.25:

![](_page_19_Picture_59.jpeg)

Imagen 4.25

Como encontró el código del proceso, cópielo en el campo "Código de Proceso", como se indica en la Imagen 4.26

![](_page_19_Picture_60.jpeg)

Imagen 4.26

Si cuenta con información adicional, puede especificar su búsqueda utilizando los filtros disponibles: Entidad Contratante, Tipo de Contratación, Estado del Proceso, Código del Proceso, Por Fechas de Publicación (\*); cabe indicar que el buscador solo puede realizar búsquedas en un período máximo seis (6) meses, de modo que, de ser necesario deberá realizar varias búsquedas para varios períodos:

![](_page_20_Picture_0.jpeg)

![](_page_20_Picture_38.jpeg)

#### Imagen 4.27.

Una vez consultados los procedimientos, estos se enlistarán en la parte inferior; con los procedimientos disponibles deberá proceder a analizar el precio unitario del bien o servicio buscado; mismo que será utilizado para ser actualizado con la hoja del cálculo del presupuesto.

GOBIERNO<br>DE LA REPÚBLICA<br>DEL **ECUADOR** 

ā

![](_page_21_Picture_0.jpeg)

**GOBIERNO** DE LA REPÚBLICA

### **CÁLCULO DEL PRESUPUESTO REFERENCIAL A SER UTILIZADO EN UN PROCEDIMIENTO DE CONTRATACIÓN PARA LA ADQUISICIÓN DE BIENES O PRESTACIÓN DE SERVICIOS.**

![](_page_21_Picture_2.jpeg)

![](_page_22_Picture_0.jpeg)

En la Resolución 072 en su Art. 147 señala del procedimiento lo siguiente: "Para la determinación del presupuesto referencial se deberá tomar como referencia el último valor de adjudicación que haya realizado la propia entidad contratante o cualquier otra entidad referente a la adquisición de un bien o prestación de servicio; de características, especificaciones técnicas o términos de referencia que determinen un alcance similar a las requeridas por la entidad contratante."

- **5. Uso de la Hoja de cálculo PRESUPUESTO REFERENCIAL:** para utilizar la hoja de cálculo debe realizar los siguientes pasos:
	- **5.1** Ingreso de la Hoja del Cálculo del Presupuesto Referencial Para acceder a la hoja de Cálculo del Presupuesto Referencial, con los pasos ya mencionados anteriormente, hacer clic en la pestaña "**Calculadora Presupuesto Referencial**", como se indica en la imagen 5.1.

![](_page_22_Picture_4.jpeg)

![](_page_23_Picture_0.jpeg)

A continuación, aparecerá el siguiente mensaje para "Abrir" o "Guardar" la Calculadora del Presupuesto u llamada también hoja de Cálculo del presupuesto.

![](_page_23_Picture_35.jpeg)

![](_page_23_Figure_3.jpeg)

Otra de las opciones para ingresar a la Calculadora del presupuesto es a través de la sección de accesos directos que se encuentran cuando haya ingresado al SOCE.

a

![](_page_24_Picture_0.jpeg)

|                                                                                                    | Inicio                                                                                                    | <b>Datos Generales</b>                                                 | Consultar | <b>Entidad Contratante</b>                                                                                                    | Administración                                                                                                    | Instituto |                                                                                                    |                                                                                                    |                                                                                                    |                     |
|----------------------------------------------------------------------------------------------------|----------------------------------------------------------------------------------------------------|------------------------------------------------------------------------|-----------|----------------------------------------------------------------------------------------------------|----------------------------------------------------------------------------------------------------|-----------|----------------------------------------------------------------------------------------------------|----------------------------------------------------------------------------------------------------|----------------------------------------------------------------------------------------------------|---------------------|
| <b>»Escritorio</b>                                                                                                    |                                                                                                    |                                                                        |           |                                                                                                    |                                                                                                    |           |                                                                                                    |                                                                                                    |                                                                                                    |                     |
| <b>ACCESOS DIRECTOS A APLICACIONES</b>                                                                                           |                                                                                                    |                                                                        |           | <b>PROCESOS RECIENTES</b>                                                                                                    |                                                                                                    |           |                                                                                                    |                                                                                                    |                                                                                                    |                     |
| $+$<br>crear<br>procesos<br>mis<br>procesos<br>$\mathbf{L} \stackrel{}{=}$<br>datos<br>generales<br>búsqueda de<br>infima cuanti | catálogo<br>electrónico<br>búsqueda de<br>procesos<br>sucursales<br>calculadora<br>œ<br>W<br>presupuesto<br>referencial | reseteo<br>contraseña<br>búsqueda<br>proveedore:<br>mis<br>emergencias |           | Código<br>SERCOP-SELPROV<br>002-2017<br>SERCOP-SELPROV<br>001-2017<br>RE-SERCOP-<br>021-2016<br>RE-SERCOP-<br>018-2016<br>SIE-SERCOP-<br>012-2016.<br>RE-SERCOP-<br>022-2016<br>SIE-SERCOP-<br>010 2016 | <b>Objeto del Proceso</b><br>ADQUISICIÓN DE BICICLETAS TIPO URBANO<br>SOLUCIÓN DE AT-MAILING.<br>DE MONITOREO TIVOLI<br>CONTRATACIÓN DE UN SISTEMA DE GESTIÓN DE LOGS |           | DCI: Nifedipina - Forma farmacéutica: Sólido oral - Concentración: 10 mg -<br>Presentación: Caja x Blister/Ristra/Frasco. No envases hospitalarios<br>SELECCIÓN DE PROVEEDORES DE CONVENIO MARCO PARA LA<br>CONTRATACIÓN DEL SERVICIO DE SOPORTE DE LA SOLUCIÓN BMC REMEDY<br>ITSM SUITE PARA EL SERVICIO NACIONAL DE CONTRATACIÓN PÚBLICA<br>CONTRATACIÓN DEL SERVICIO DE MANTENMIENTO Y SOPORTE DE LA<br>CONTRATACIÓN DE SOPORTE, MANTENIMENTO Y LICENCIAS DEL SISTEMA<br>CONTRATACIÓN DE SOPORTE Y MANTENIMENTO PARA BASES DE DATOS<br>ORACLE PARA EL SERVICIO NACIONAL DE CONTRATACIÓN PÚBLICA | Estado del<br>Proceso<br>Finalizada<br>Entrega de Oferta<br>Calificación de<br>Participantes<br>Cancelado<br>Entrega de<br>Propuesta<br>Calificación de<br>Participantes<br>Entrega de<br>Propuesta<br><b>Contract Contract Contract</b><br>A. PP | Fecha de<br>publicación<br>2017-01-23<br>12:45:00<br>2017-01-20<br>11:00:00<br>2016-12-30<br>16:30:00<br>2016-12-30<br>16:00:00<br>2016-12-30<br>13:30:00<br>2016-12-30<br>13:10:00<br>2016-12-30<br>13:00:00<br><b>001010.00</b> | $\overline{C}$<br>۳ |
|                                                                                                    |                                                                                                    |                                                                        |           | Copyright © 2008 - 2017 Servicio Nacional de Contratación Pública.                                                                                                    |                                                                                                    |           |                                                                                                    |                                                                                                    |                                                                                                    |                     |

Imagen 5.4.

También podrá encontrar el acceso a la calculadora haciendo clic en la pestaña "**Calcula tu presupuesto referencial**", al inicio al ingresar al portal [www.sercop.gob.ec,](http://www.sercop.gob.ec/) como se indica en la Imagen 5.5

![](_page_24_Picture_5.jpeg)

![](_page_25_Picture_0.jpeg)

Al hacer clic en la pestaña "**Calcula tu presupuesto referencial**", se despliega el archivo en Excel, en el cual se tiene que hacer clic en el botón "**Aceptar**, como se indica en la Imagen 5.6

![](_page_25_Picture_58.jpeg)

![](_page_25_Picture_3.jpeg)

**5.2 Verificación de reporte de inflación – INEC:** el usuario debe verificar, en el archivo Excel denominado "Hoja de cálculo PRESUPUESTO REFERENCIAL" en la pestaña "Inflación" que los índices de inflación se encuentren actualizados al último mes publicado por el INEC en la siguiente dirección: [http://www.ecuadorencifras.gob.ec/indice-de](http://www.ecuadorencifras.gob.ec/indice-de-precios-al-consumidor/)[precios-al-consumidor/](http://www.ecuadorencifras.gob.ec/indice-de-precios-al-consumidor/)

![](_page_25_Picture_5.jpeg)

Av. de los Shyris 21-20 y el Telégrafo<br>Código Postal: EC170506 Teléfono: 593-2 244 0050 Quito - Ecuador

![](_page_26_Picture_40.jpeg)

m is in K

GOBIERNO<br>DE LA REPÚBLICA<br>DEL **ECUADOR** 

mi

- Imagen 5.7
- **5.3 Actualización de reporte de inflación:** en el caso que el archivo no contenga el último mes reportado por el INEC, deberá incluir ese valor para el correcto cálculo del presupuesto; para lo cual en la hoja "Inflación" debe ingresar los valores requeridos en la línea correspondiente al mes a actualizar:ā

![](_page_27_Picture_0.jpeg)

![](_page_27_Picture_68.jpeg)

#### Imagen 5.8

La hoja de cálculo realizará automáticamente los cálculos necesarios para determinar la inflación acumulada para la actualización de los valores históricos.

**5.4 Tabla de cálculo:** con la información de los presupuestos unitarios adjudicados, se procede a ingresarlos en la tabla de cálculo, en la misma podrá ingresar varios precios unitarios con la finalidad de poder comprarlos y obtener el más bajo:

En la tabla debe ingresar los datos referentes a:

- Código del procedimiento
- Entidad
- Año

![](_page_28_Picture_0.jpeg)

- Mes
- Valor Unitario

La hoja de cálculo con la información ingresada realizará el cálculo de:

- Inflación acumulada
- Valor unitario actual
- Valor Referencial Unitario Mínimo; este valor corresponde al valor más bajo determinado mediante la actualización de los precios.

![](_page_28_Picture_84.jpeg)

Imagen 5.9

• **NOTA:** En el caso de que haya obtenido una cotización del mercado, para la determinación de su presupuesto unitario referencial, deberá comparar los valores de: Valor Unitario Actual en el Mercado (este valor corresponde al valor encontrado en el mercado a la fecha de elaboración del estudio para la definición del presupuesto referencial) y Valor Referencial Unitario Mínimo. Si no tiene ningún valor de mercado por favor deje ese campo vacío. El valor más bajo resultado de esta comparación será tomado como presupuesto unitario referencial:

![](_page_28_Picture_10.jpeg)

m a ra

**GOBIERNO** 

**DE LA REPÚBLICA** 

**DEL ECUADOR** 

![](_page_29_Figure_1.jpeg)

#### Imagen 5.10

En este ejemplo el valor más bajo resultado de la comparación y tomado como presupuesto unitario referencial es: \$ 698.88 USD.

La hoja de cálculo es un instrumento de apoyo para que las entidades contratantes calculen el presupuesto referencial de sus procedimientos en función de la normativa vigente. Recuerde que es responsabilidad de las Entidades Contratantes los datos que obtenga.

#### **6.- Ejemplo en la adquisición de dispositivos médicos**

Supongamos que dentro de los dispositivos médicos que se tiene previsto adquirir es el producto "**Venda de gasa 5 cm/9 m -10 m",** por lo que se tendrá que realizar la búsqueda de presupuesto referencial de este ítem con el nombre genérico "**Venda de gasa**" y la característica específica del producto "5 cm/9 m- 10". Ya que de lo contrario podríamos tener presupuestos ficticios ajenos a la realidad, que no coincidan con las especificaciones técnicas del dispositivo médico, en función de lo expuesto para este caso, primero se debe localizar los precios unitarios adjudicados para el dispositivo de "**Venda de gasa 5 cm/9 m -10 m",** cuyo cálculo se indica en la siguiente imagen:

> Av. de los Shyris 21-20 y el Telégrafo Código Postal: EC170506 Teléfono: 593-2 244 0050 Quito - Ecuador

![](_page_30_Picture_0.jpeg)

#### **SERCOP** CÁLCULO DEL PRESUPUESTO REFERENCIAL A SER UTILIZADO EN UN PROCEDIMIENTO DE CONTRATACIÓN PARA LA ADQUISICIÓN DE BIENES. Inflación **Valor Unitario Entidad Valor Unitario Actual Código Procedimiento** Año **Mes** Acumulada Adjudicado **Hospital de SIE-HGDC-021-2016** 2016 **Marzo**  $0,0031$  $0,116$ 0,11636 **Hospital de Especialidades** 2017 **Agosto**  $-0,0055$  $0,23$ 0.22874 **Abel Gilbert** SIE-HEAGP-005-2017 Ponton 0,11636 Valor Unitario Actual más bajo del Mercado **Valor Unitario Mínimo** 0,1163596 Fuente Inflación utilizada: rww.ecuadorencifras.gob.ec Actualizada a Diciembre 2017<br>→ H | Tabla de Cálculo / Inflación / 인구  $||4||$

#### Imagen 6.1

Si se ha seleccionado correctamente el dispositivo médico con sus especificaciones, se tomará en cuenta para el cálculo del Presupuesto Referencial Unitario del dispositivo "**Venda de gasa 5 cm/9 m -10 m**, el valor unitario de **\$ 0,115362,** como se muestra en la calculadora.

Es importante considerar que el nombre genérico y la especificación técnica del dispositivo médico sea el mismo que el que se considera para tomarlo como precio referencial, ya que pueden existir nombres que describan una parte de la especificación técnica y se dé por sobreentendido que corresponde al dispositivo buscado.

#### **Nota técnica:**

**GOBIERNO** 

DE LA REPÚBLICA

DEL ECUADOR

Adicionalmente se pone en conocimiento que los dispositivos médicos cuenta con un Código Único de Dispositivos Médicos-CUDIM de acuerdo al Listado de Dispositivos Médicos Esenciales expedido mediante el acuerdo ministerial del Ministerio de Salud Pública Nro.: 00000113 del 11 de octubre de 2016, dicha codificación permite la diferenciación de cada uno de los dispositivos médicos con su nombre genérico y característica específica. En función de lo expuesto, para el caso del ejemplo del

![](_page_31_Picture_0.jpeg)

**GOBIERNO** DE LA REPÚBLICA

### SERVICIO NACIONAL DE<br>CONTRATACIÓN PÚBLICA

uso del producto "Venda de gasa 5 cm/9 m -10 m", le corresponde el CUDIM 10- 281-001

Es fundamental que se seleccione el precio referencial unitario acorde al nombre genérico y la especificación técnica, por lo que, como se muestra a continuación para el caso del nombre genérico "**Venda de gasa**" se puede presentar con distintas especificaciones técnicas:

![](_page_31_Picture_73.jpeg)

En este sentido, se recomienda a las entidades contratantes familiarizarse con el Listado de Dispositivos Médicos Esenciales, que han sido normalizados en sus características y uso terapéutico, en cumplimiento a lo establecido por el Ministerio de Salud Pública, órgano rector en materia de salud.